# Drawing: Assembly

- Take three minutes to draw something related to "Assembly"
- Some ideas to remember
	- Source code
	- Assembly code
	- Object code
	- Registers
	- Operators
	- Operands

## CPU Memory

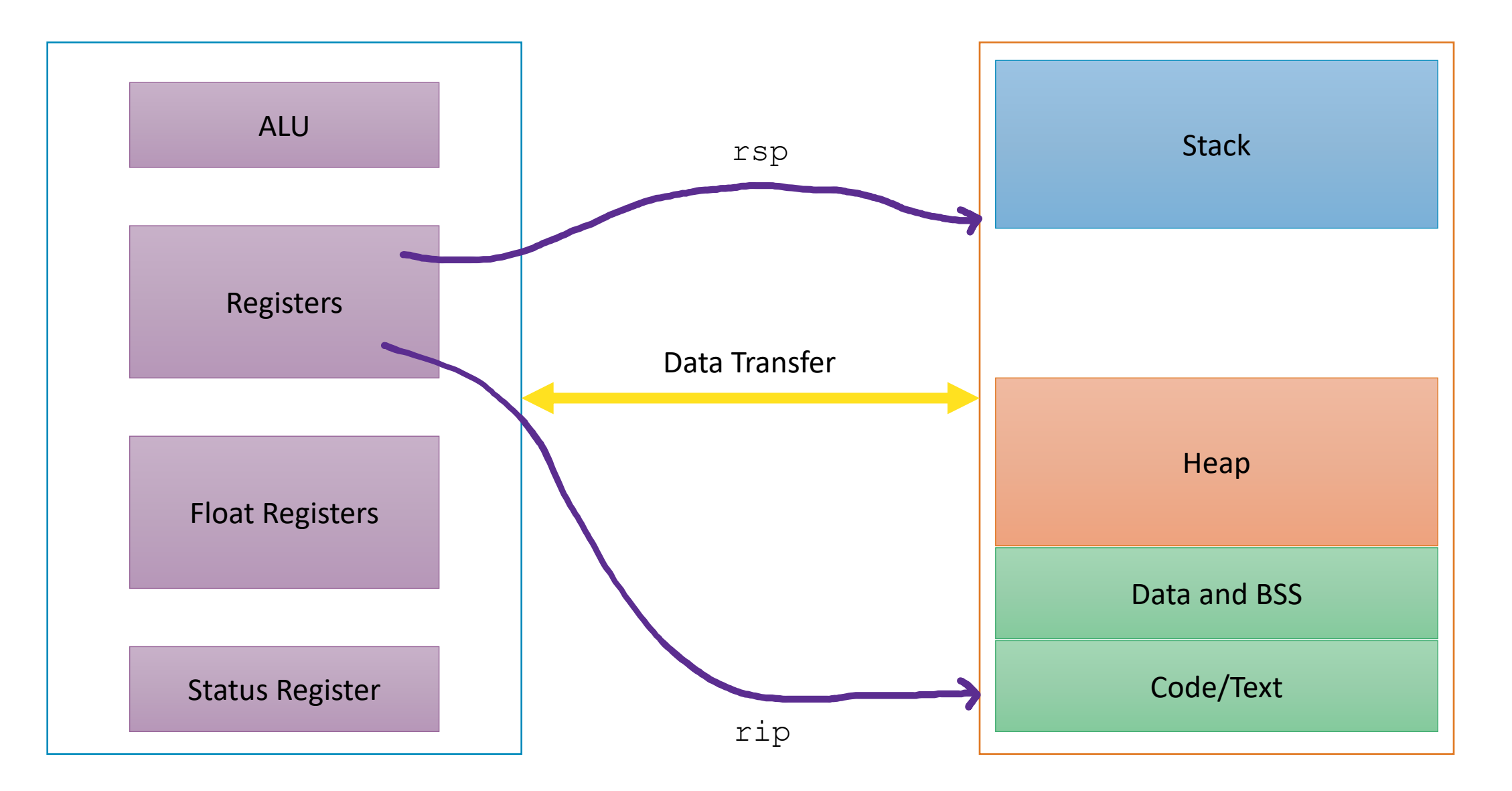

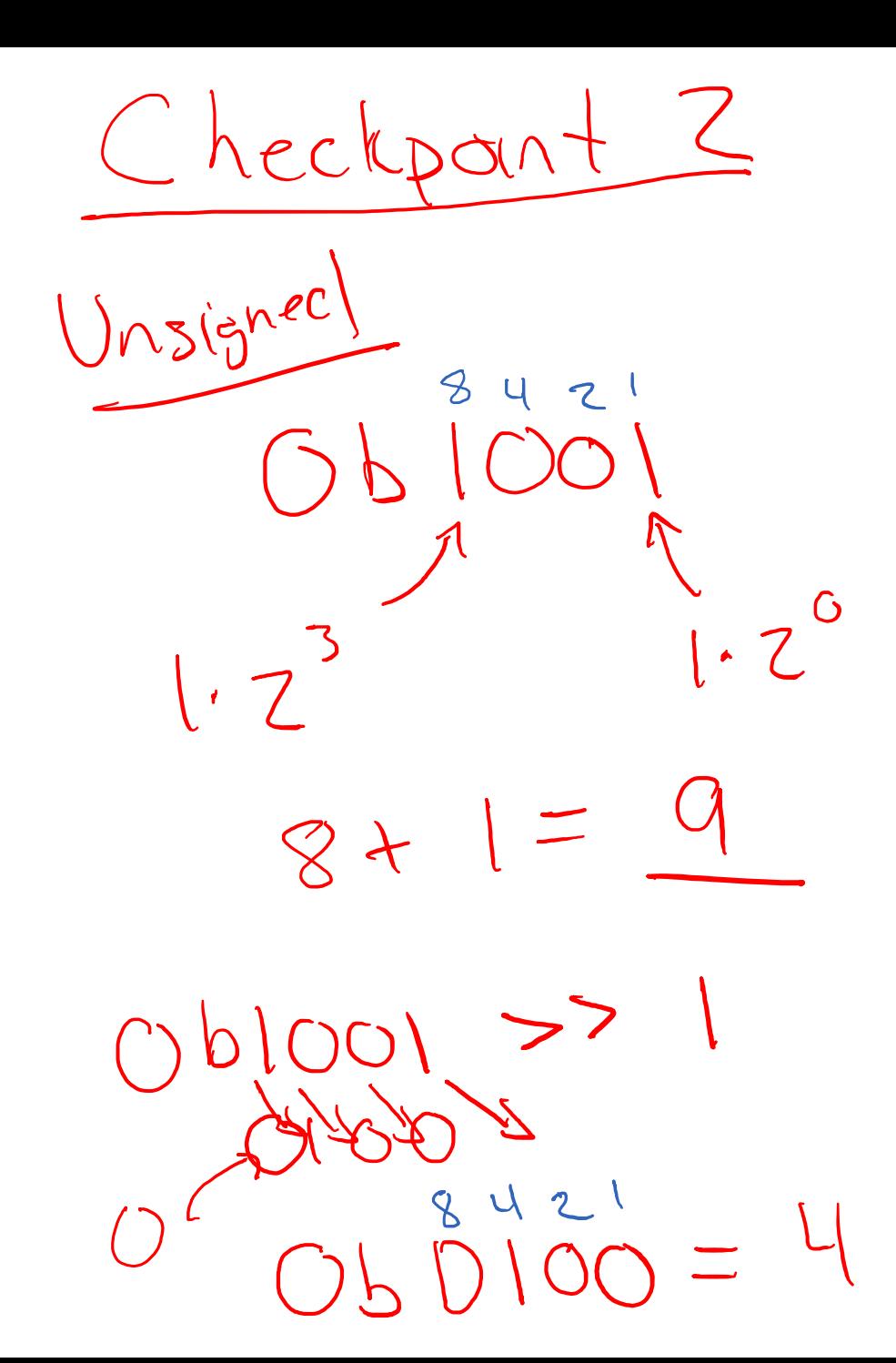

 $1010$ 

Signed K Negative  $ObIO = -7$ O 601102 Complement Ob 8421<br>Ob 0111 < 2's COMP  $4 + 2 + 1 = 7$ 

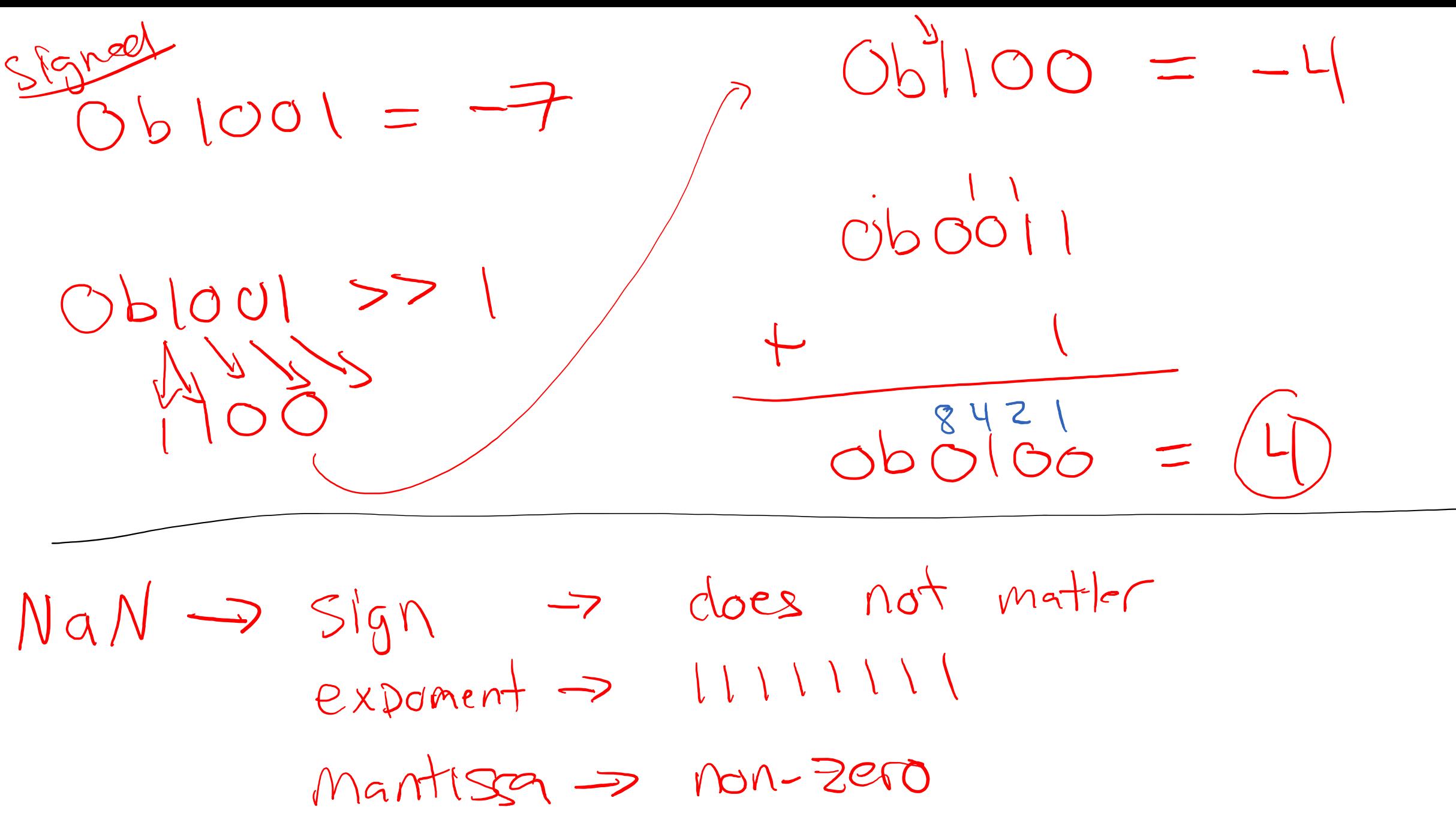

 $(1)(x0y)$ 

A: returns O if y == X returns  $\frac{\#}{\#}$  if  $\#$  i= X Case 1: 0

 $1100 = 1120$ 

 $Cuse$   $2i$  $1! (17) = 100 = 17$ 

# Assembly

Control Flow and Data

# Assembly Characteristics: Operations

- Transfer data between memory and register
	- Load data from memory into register
	- Store register data into memory
- Compute arithmetic operations on data
	- Data from immediate values, registers, or memory
- Transfer control
	- Conditional branches
	- Unconditional jumps to/from procedures

# Assembly Characteristics: Operations

- Transfer data between memory and register
	- Load data from memory into register
	- Store register data into memory
- Compute arithmetic operations on data
	- Data from immediate values, registers, or memory
- Transfer control
	- Conditional branches
	- Unconditional jumps to/from procedures

# Processor State (partial)

### Temporary data

• rax, …

### Location of runtime stack

• rsp

Location of current code control point

• rip

### Status of recent tests

• CF, ZF, SF, OF

#### Registers

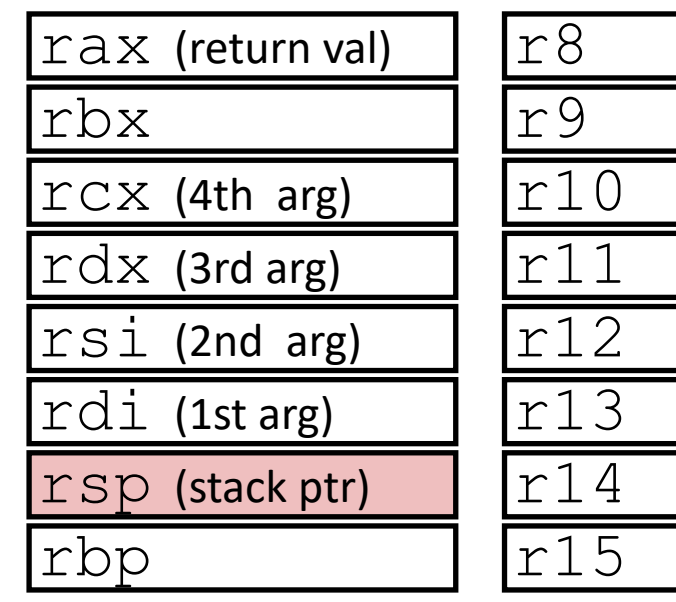

### rip

Instruction pointer

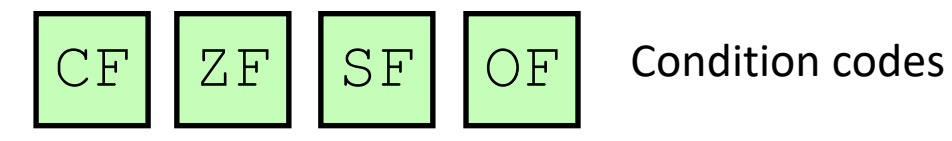

## Unconditional Jump

A jump instruction can cause the execution to switch to a completely new position in the program (updates the program counter)

- jmp Label
- jmp [Operand]

rip = an address of the next instruction to execute

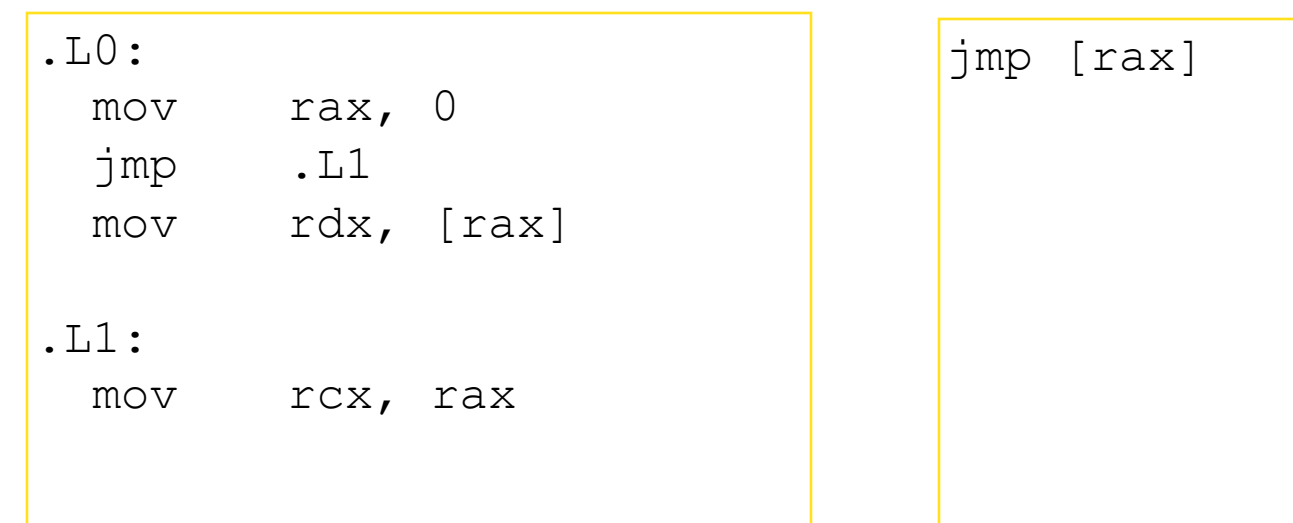

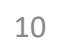

# Condition Codes  $\begin{array}{c} 1101 & 65 \ \hline 0101 & 65 \end{array}$ Single bit registers

•  $S_{\text{F}}$  Sign Flag (for signed)

 $GOIO$ 

- $ZF$  Zero Flag
- $CF$  / Carry Flag (for unsigned)
- $OF$  Overflow Flag (for signed)
- These "flags" are implicitly set (as 0 or 1) by arithmetic and comparison operations
- One exception: not set by  $leq a$  instruction

# Condition Codes: compare

Instruction cmp explicitly sets condition codes

cmp a, b ; computing a-b without storing the result

- $ZF$  set if  $(a-b)$  == 0
- SF set if  $(a-b) < 0$  (as signed)
- CF set if carry out from most significant bit (used for unsigned comparisons)
- OF set if two's-complement (signed) overflow

## Condition Codes: test

Instruction test explicitly sets condition codes

test@ a, b ; computing a&b without storing result

- $ZF$  set when  $a\&b == 0$
- SF set when  $a\&b \leq 0$
- Test for zero:  $test$   $r$ ax,  $r$ ax

# Conditional Jump

Jump to different part of code if condition is true

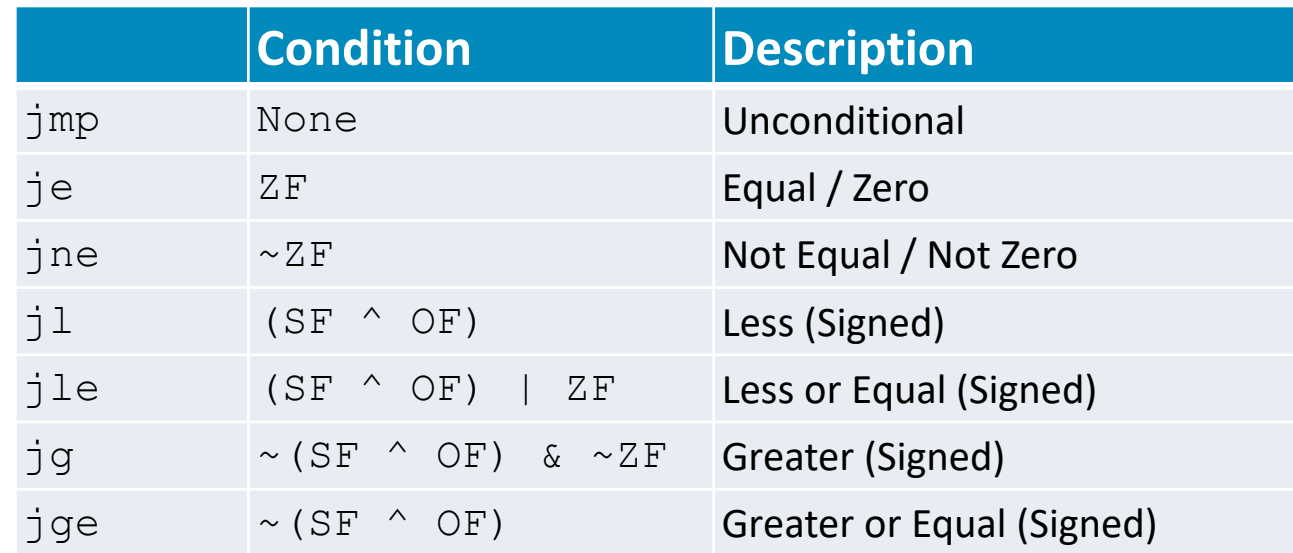

cmp a, b like computing a-b without setting destination

# Practicing Conditional Jumps

rdi 47 rsi 13

Consider each of the following segments of assembly code and indicate whether the jump will occur.<br>  $rs^{\zeta} = \frac{13 + 44}{13}$  47  $\begin{array}{cc}\n\sqrt{5}i-\sqrt{6}u & 13 & 47 \\
\text{cmp} & \text{rsi}, & \text{rdi}\n\end{array}$ add rsi, rdi .  $L0$ je .L0 rdi & rdi ví<sub>v</sub> 47 47<br>test rdi, rdi sub rsi, rdi jne .L0 jge .L0

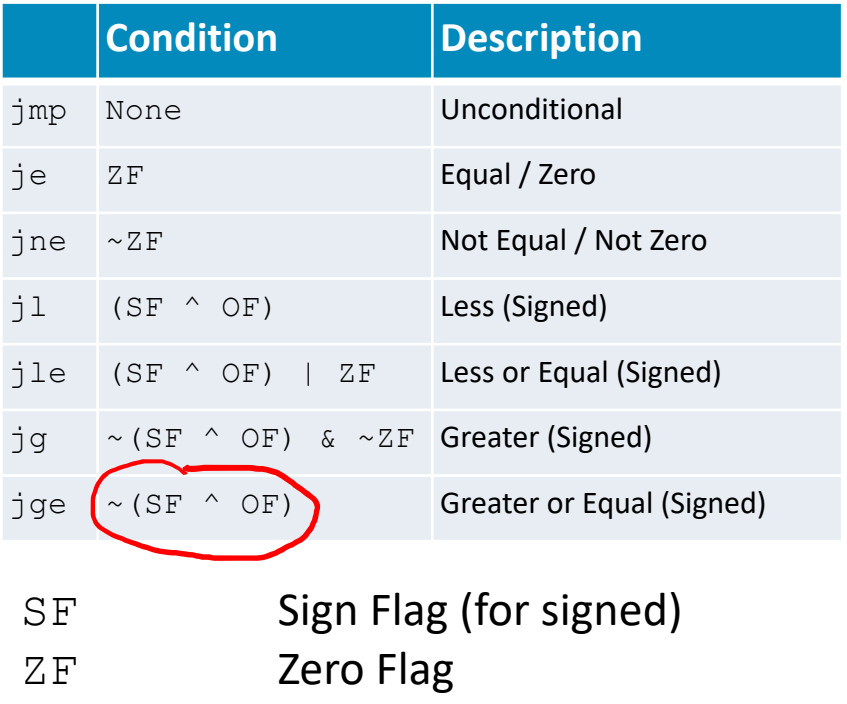

# Practicing Conditional Jumps

![](_page_15_Picture_193.jpeg)

Consider each of the following segments of assembly code and indicate whether the jump will occur.

add rsi, rdi je .L0 sub rsi, rdi jge .L0  $13 + 47 == 0$ ?  $13 - 47 \ge 0$ ? **no jump no jump**

$$
\begin{array}{r}\n\uparrow \text{Si} - \text{Not} \\
\text{cmp rsi, rdi} \\
j1 \text{ .} \text{L0} \\
13 - 47 < 0 \\
\text{jump} \\
\text{test rdi, rdi} \\
jne \text{ .} \text{L0} \\
13 & 43 \neq 0 \\
\text{jump}\n\end{array}
$$

![](_page_15_Picture_194.jpeg)

![](_page_15_Picture_195.jpeg)

![](_page_16_Picture_89.jpeg)

# Conditional Branching

![](_page_16_Picture_90.jpeg)

### Address Computation Instruction

lea DEST, SRC ; load effective address

Computing pointer arithmetic without a memory reference •  $p = \& (x[i])$ ;

Computing arithmetic expressions of the form  $x + k^*y$  ( $k = 1, 2, 4$ , or 8) •  $p = x + i;$ 

![](_page_17_Picture_75.jpeg)

Converted to ASM by compiler:

![](_page_18_Picture_183.jpeg)

long test(long x, long y, long z){  $long val =$   $, j$  $if(\_ )$  $if(\_\_)\}$  $val =$ ; } else {  $val =$ ; } } else if (\_\_\_\_\_\_){  $val =$  ; } return val; }

![](_page_18_Picture_184.jpeg)

![](_page_19_Picture_173.jpeg)

![](_page_19_Picture_174.jpeg)

}

![](_page_19_Picture_175.jpeg)

### Loops

- All use conditions and jumps
- do-while
- while
- for

# Do-while Loops

![](_page_21_Picture_133.jpeg)

# While Loops

![](_page_22_Picture_1.jpeg)

![](_page_22_Figure_2.jpeg)

![](_page_22_Picture_127.jpeg)

![](_page_22_Picture_128.jpeg)

![](_page_22_Picture_129.jpeg)

# For loops

rax result

![](_page_23_Picture_1.jpeg)

![](_page_23_Picture_2.jpeg)

![](_page_23_Picture_127.jpeg)

# Practice with Loops

mov rax, 0

mov rdx, 0

add rax, rdx

cmp rdx, rdi

jmp L1

inc rdx

jl L0

ret

loop:

L0:

L1:

![](_page_24_Picture_109.jpeg)

# Practice with Loops

mov rax, 0

mov rdx, 0

add rax, rdx

cmp rdx, rdi

jmp L1

inc rdx

jl L0

ret

loop:

L0:

L1:

![](_page_25_Picture_124.jpeg)

# Subroutines

## Procedures

```
Void P(int arg) {
   // …
   Q(x) ;
   // …
   return val;
}
```
Procedures, functions, methods, subroutines, handlers, etc.

- We need mechanisms for:
	- Passing Control: When procedure P calls procedure Q, program counter must be set to address of Q, when Q returns, program counter must be reset to instruction in P following procedure call
	- Passing Data: Must handle parameters and return values
	- Local memory: Q must be able to allocate (and deallocate) space for local variables

# The Stack

- Traditionally the "top" of memory
- Grows "down"
- Provides storage for local variables
- rsp holds address of top element of stack

### S t a c k 0x7FFFFFFF rsp 0x00000000 Data (Data+BSS) Text/Code Heap rip

# Modifying the Stack

#### push SRC

- sub rsp, 8 ; Depends on size
- mov [rsp], SRC

#### pop DEST ; (M or R)

- mov DEST, [rsp]
- add rsp, 8 ; Depends on size

#### explicitly modify rsp

- sub rsp, 4
- add rsp, 4

#### modify memory above rsp

• mov [rsp + 4], 47

#### $0 \times 7$ FFFFFFF

![](_page_29_Picture_13.jpeg)

# Modifying the Stack

### call ADDRESS

- sub rsp, 8 push rip
- mov [rsp], rip
- jmp ADDRESS

### ret

- mov rip, [rsp]
- add rsp, 8 pop rip

#### 0x7FFFFFFF

![](_page_30_Picture_9.jpeg)

# Procedure Calls, Division of Labor

### **Caller**

Before

- Save registers, if necessary
- Put arguments in place
- Make call

### **Callee (Called procedure)** Preamble

- Save registers, if necessary
- Allocate space on stack

### Exit code

- Put return value in place
- Restore registers, if necessary
- Deallocate space on stack
- Return

### After

- Restore registers, if necessary
- Use result

# Stack Frames

int proc(int \*p);

int example1(int x) { int  $a[4]$ ;  $a[3] = 10;$ return proc(a); }

example1: sub rsp, 16 mov [rsp + 12], 10 mov rdi, rsp call 0x400546 <proc> add rsp, 16 ret

#### **Caller**

Before

- Save registers, if necessary
- Put arguments in place
- Make call

#### After

- Restore registers, if necessary
- Use result

#### **Callee**

Preamble

- Save registers, if necessary
- Allocate space on stack

#### Exit code

- Put return value in place
- Restore registers, if necessary
- Deallocate space on stack

16? Return value?

# Practice Modifying the Stack

```
0x400557 <fun>:
      400557: mov [rsp + 16], 13
      40055a: ret
    0x40055b <main>:
rip \rightarrow 40055b: sub rsp, 840055f: push 47
      400560: call 0x400557 <fun> 
      400565: pop rax
      400566: add rax, [rsp]
      40056a: add rsp, 8
      40056e: ret
                                                   rsp
                                              rax
```
What is the value in rax immediately before main returns? What is the value in rsp immediately before main returns?

Practice Modifying the Stack 0x400557 <fun>: 400557: mov [rsp + 16], 13 40055a: ret 0x40055b <main>: 40055b: sub rsp, 8 rip → 40055f: push 47 400560: call 0x400557 <fun> 400565: pop rax 400566: add rax, [rsp] 40056a: add rsp, 8 40056e: ret rsp rax

push SRC 1. sub rsp, 8 2. mov [rsp], SRC

What is the value in rax immediately before main returns? What is the value in rsp immediately before main returns?

![](_page_35_Figure_0.jpeg)

What is the value in rsp immediately before main returns?

call ADDRESS

# Practice Modifying the Stack

![](_page_36_Figure_1.jpeg)

What is the value in rax immediately before main returns? What is the value in rsp immediately before main returns?

![](_page_37_Figure_0.jpeg)

ret 1. mov rip, [rsp] 2. add rsp, 8

![](_page_37_Figure_2.jpeg)

What is the value in rax immediately before main returns? What is the value in rsp immediately before main returns?

![](_page_38_Figure_0.jpeg)

Practice Modifying the Stack 1. mov DEST, [rsp] 2. add rsp, 8

What is the value in rsp immediately before main returns?

pop DEST

# Practice Modifying the Stack

![](_page_39_Figure_1.jpeg)

What is the value in rax immediately before main returns? What is the value in rsp immediately before main returns?

# Practice Modifying the Stack

![](_page_40_Figure_1.jpeg)

What is the value in rax immediately before main returns? What is the value in rsp immediately before main returns?

![](_page_41_Figure_0.jpeg)

 $rip \rightarrow 40056e: ret$ 

What is the value in rax immediately before main returns? What is the value in rsp immediately before main returns?

ret

# Stack Frames

- Each function called gets a stack frame
- Passing data:
	- calling procedure P uses registers (and stack) to provide parameters to Q.
	- Q uses register rax for return value
- Passing control:
	- call <proc>
		- Pushes return address (current rip) onto stack
		- Sets rip to first instruction of proc
	- ret
		- Pops return address from stack and places it in rip
- Local storage:
	- allocate space on the stack by decrementing stack pointer, deallocate by incrementing

![](_page_42_Figure_13.jpeg)

# Procedure Call Example: Arguments

**}**

![](_page_43_Picture_201.jpeg)

### Exercise 2: Value Passing

![](_page_44_Figure_1.jpeg)

40056c: ret

rip

### Exercise 2: Value Passing

 $0 \times 400540 \leq 1 \text{ast}$ : 400540: mov rdi, rax 400543: imul rsi, rax 400547: ret 0x400548 <first>: 400548: lea 0x1(rdi),rsi 40054c: sub \$0x1, rdi 400550: callq 400540 <last> 400555: rep; ret 0x400556 <main>: 400560: mov \$4, rdi 400563: callq 400548 <first> rdi ri rax rsp

What value gets returned by main  $\mathtt{a}\mathtt{x}$ 

40056c: ret

![](_page_45_Figure_3.jpeg)

# Recursion

- Handled Without Special Consideration
	- Stack frames mean that each function call has private storage
		- Saved registers & local variables
		- Saved return pointer
	- Register saving conventions prevent one function call from corrupting another's data
		- Unless the C code explicitly does so (more later!)
	- Stack discipline follows call / return pattern
		- If P calls Q, then Q returns before P
		- Last-In, First-Out
- Also works for mutual recursion
	- P calls Q; Q calls P

## Recursive Function

```
/* Recursive bitcount */
long bitcount_r(unsigned long x) {
  if (x == 0)
    return 0;
  else
    return (x & 1) 
           + bitcount_r(x >> 1);
}
```
What is in the stack frame?

![](_page_47_Picture_101.jpeg)